# KIP-23 - Add JSON/CSV output and looping options to ConsumerGroupCommand

- Status
- Motivation
- Public Interfaces
- Proposed Changes
- · Compatibility, Deprecation, and Migration Plan
- Rejected Alternatives

This page is meant as a template for writing a KIP. To create a KIP choose Tools->Copy on this page and modify with your content and replace the heading with the next KIP number and a description of your issue. Replace anything in italics with your own description.

#### Status

Current state: "Under Discussion"

Discussion thread: here

JIRA: KAFKA-313

Please keep the discussion on the mailing list rather than commenting on the wiki (wiki discussions get unwieldy fast).

#### Motivation

Add JSON/CSV output and looping options to ConsumerGroupCommand. Neither of the these options depend on each other (you can loop in the human readable output, or do a single shot execution with JSON output). Existing behavior/output maintained if neither of the the options are used.

#### Public Interfaces

Add the following two options to the ConsumerGroupCommand:

- output-format, if specified, takes "csv" or "ison" as value, sets the output format of ConsumerGroupCommand to "csv" or "ison"
- loop, if specified, takes an integer value greater than 0, keeps executing the command at an interval of that many seconds until explicitly terminated by the admin/user
- · num-iterations, if specified terminates the loop after after that many iterations

### **Proposed Changes**

Add JSON/CSV output and looping options to ConsumerGroupCommand. Neither of the these options depend on each other (you can loop in the human readable output, or do a single shot execution with JSON output). Existing behavior/output maintained if neither of the the options are used.

Adds following two options to ConsumerGroupCommand.

- output-format, if specified, takes "csv" or "json" as value, sets the output format of ConsumerGroupCommand to "csv" or "json"
- loop, if specified, takes an integer value greater than 0, keeps executing the command at an interval of that many seconds until explicitly terminated by the admin/user
- num-iterations, takes an integer value greater than 0, runs the command that many times at an interval specified by the loop option

## Compatibility, Deprecation, and Migration Plan

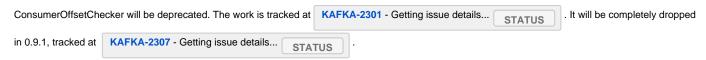

## Rejected Alternatives

None